### **Recapping what we did last time, for each image**

# *Photometric Calibration*

*Sky Fit and Subtraction*

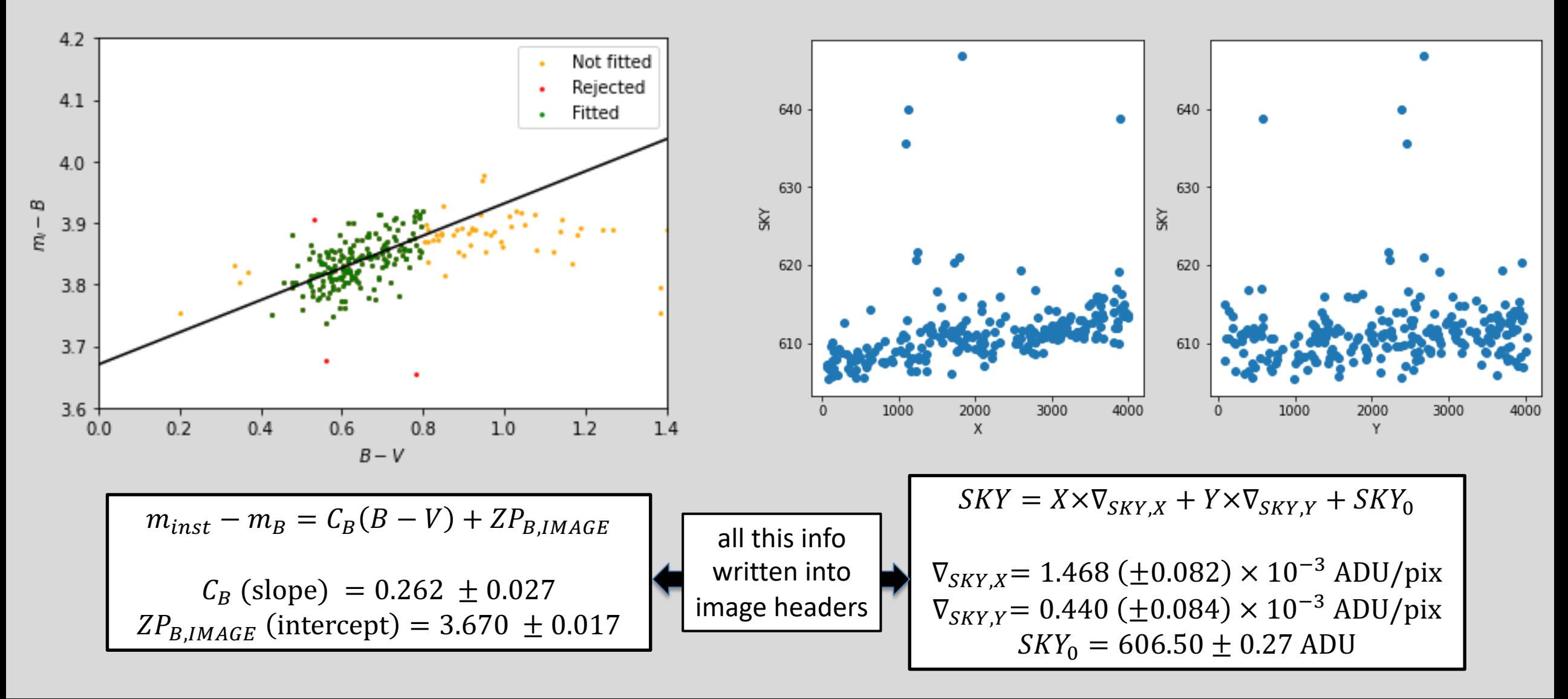

This process (calibration and sky subtraction) prepares each image for combining. We do this for all images in the B and V image sets.

**CalibrateImages.ipyb** calculates photometric solutions for all images, fits the sky plane, then writes out new versions of each image with the sky levels subtracted off.

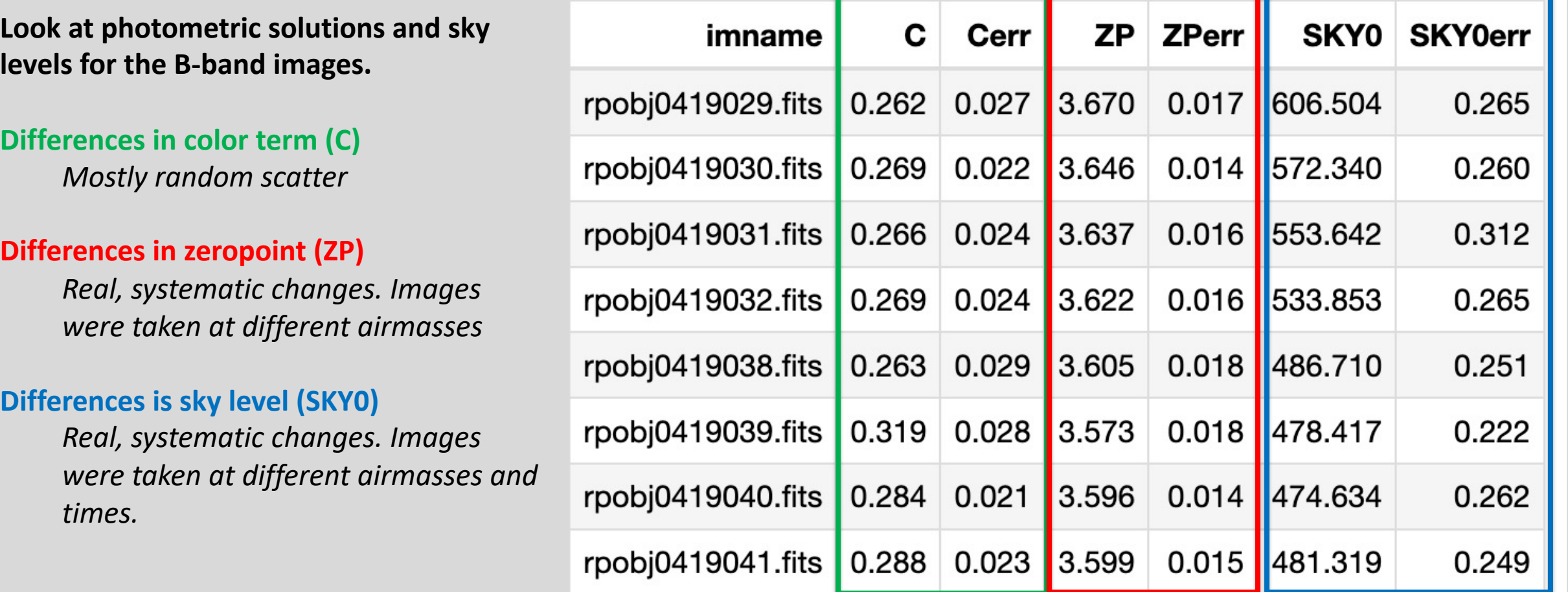

 $4 - 6 +$ 

 $\mathbf{z} = \mathbf{z}$ 

# **What's next?**

Each image also has contamination/noise in it due to:

- CCD Read noise (remember: subtracting off the master eliminates the fixed pattern noise, but not the random read noise. That cannot be removed from an individual image.
- Variations in sky intensity
- Scattered light and reflections inside the telescope
- Satellites passing through the field of view
- Bad pixels and columns in the CCD
- Cosmic rays

To reduce noise and remove contamination, we want to

- *shift each image so that M101 is at the same spot*
- *scale each image to a common intensity*
- *do a median stack of all the images.*

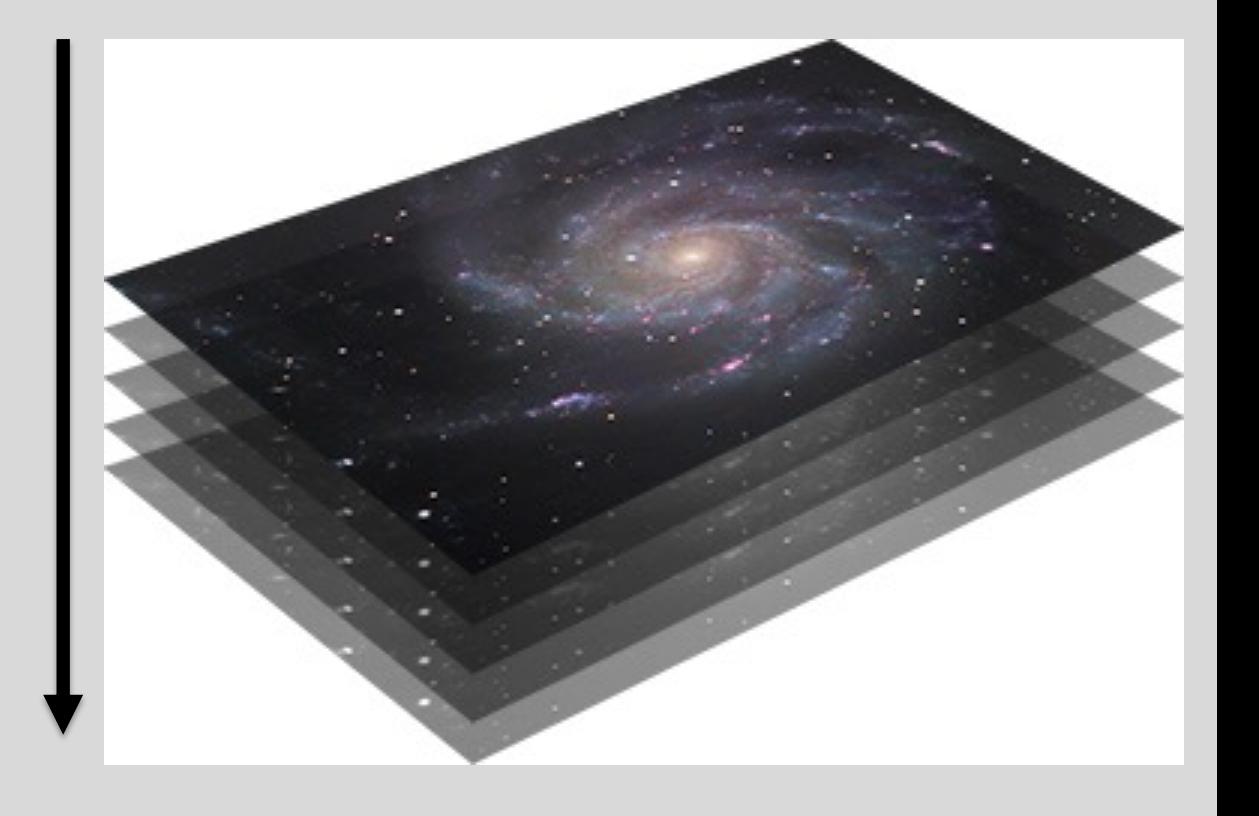

#### **Shifting the images to a common center: "Image re-registration"**

Simplest version: XY integer pixel shift ("shift flux in each pixel over 100 pixels and down 200 pixels")

In reality: non-integer XY shifts, plus rotation. Geometric transformation is mathematically intensive, and introduces additional uncertainty into the data.

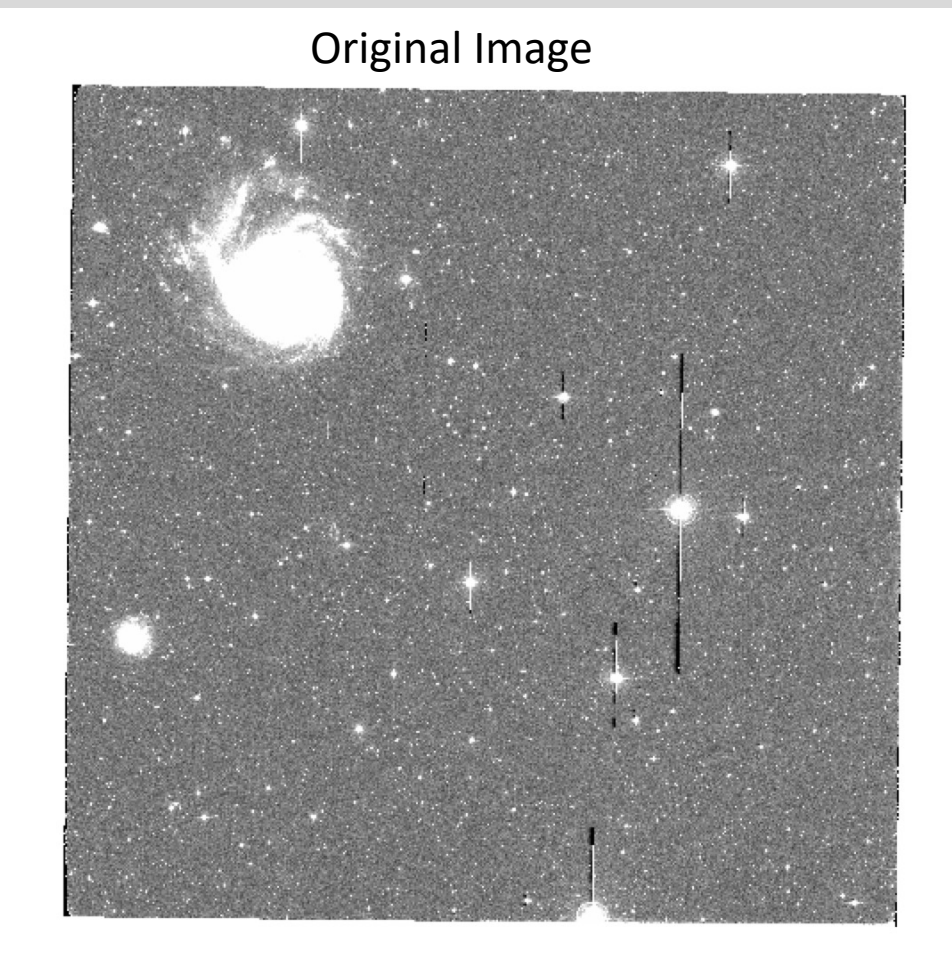

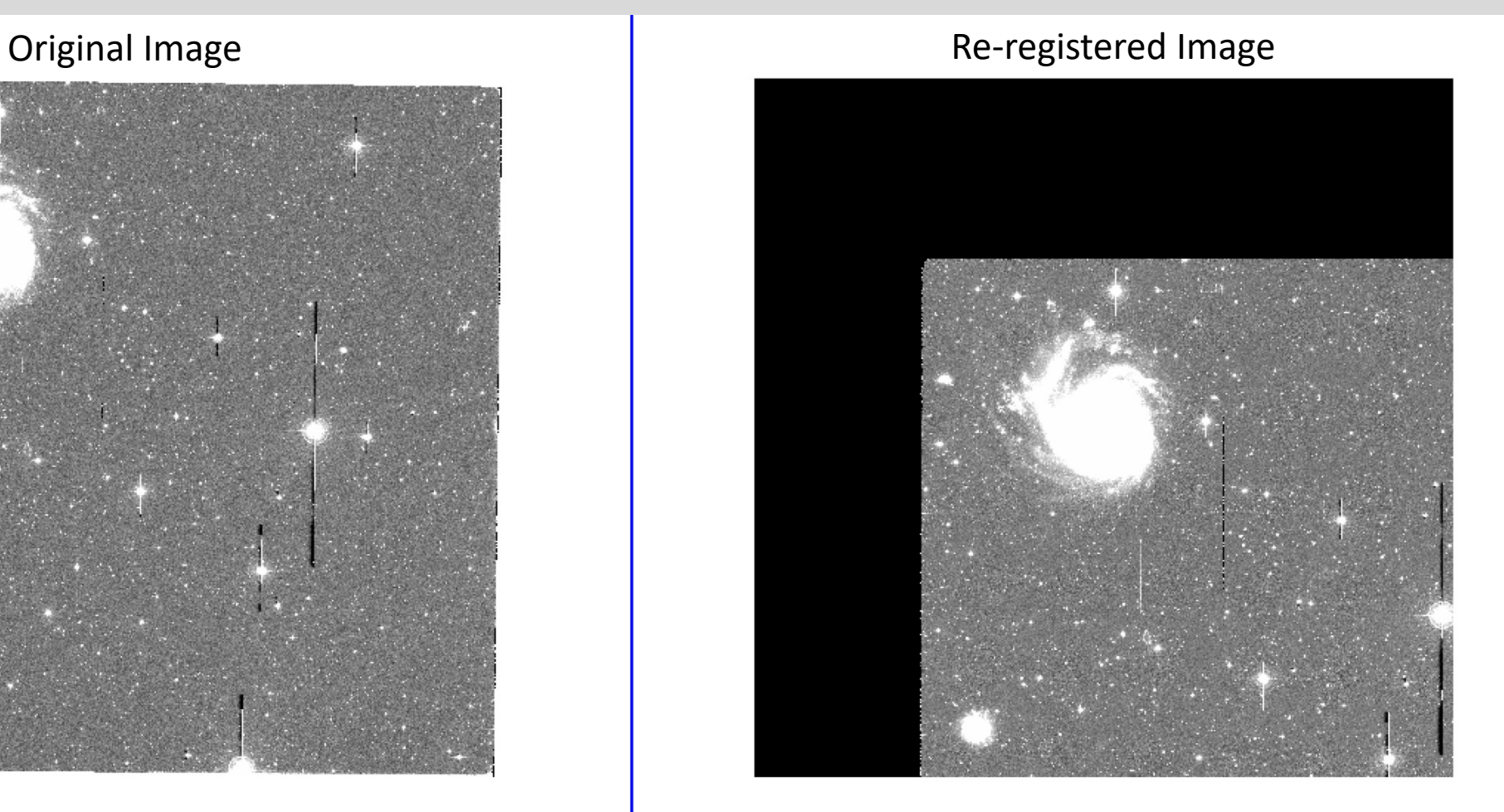

# **Applying Zeropoints: Photometric Scaling**

The same star will have different numbers of counts in each image due to the different zeropoints. We can define a "final zeropoint" and scale each image up or down in intensity to match this average zeropoint.

ZP\_FINAL = np.average(ZP\_image)

Since zeropoints are in magnitudes, we can say

$$
ZP_{final} - ZP_{image} = -2.5 \log(I_{final}/I_{image})
$$

Then we scale each image in intensity by a factor of

$$
I_{final} = I_{image} \times 10^{-0.4(ZP_{final} - ZP_{image})}
$$

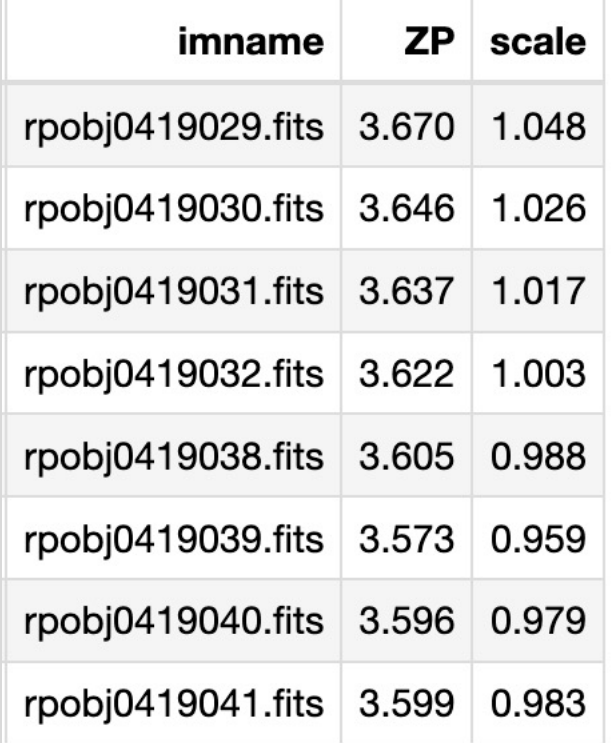

That 10<sup>^</sup> term is the photometric scaling we multiply each image by to get them on the same final zeropoint. After scaling all the images this way, a given star should have the same number of counts (+/- noise) in each image.

### **Final Image Combine**

1. Re-register each image so that M101 is at the center of the image.

2. Scale each image in intensity to match the average zeropoint:

$$
I_{scaled} = I_{image} \times 10^{-0.4 (ZP_{avg} - ZP_{image})}
$$

3. Create a final image by calculating the median pixel intensity along a stack of the shifted, scaled images.

*This takes 3-5 minutes for each of the B and V stacks…..*

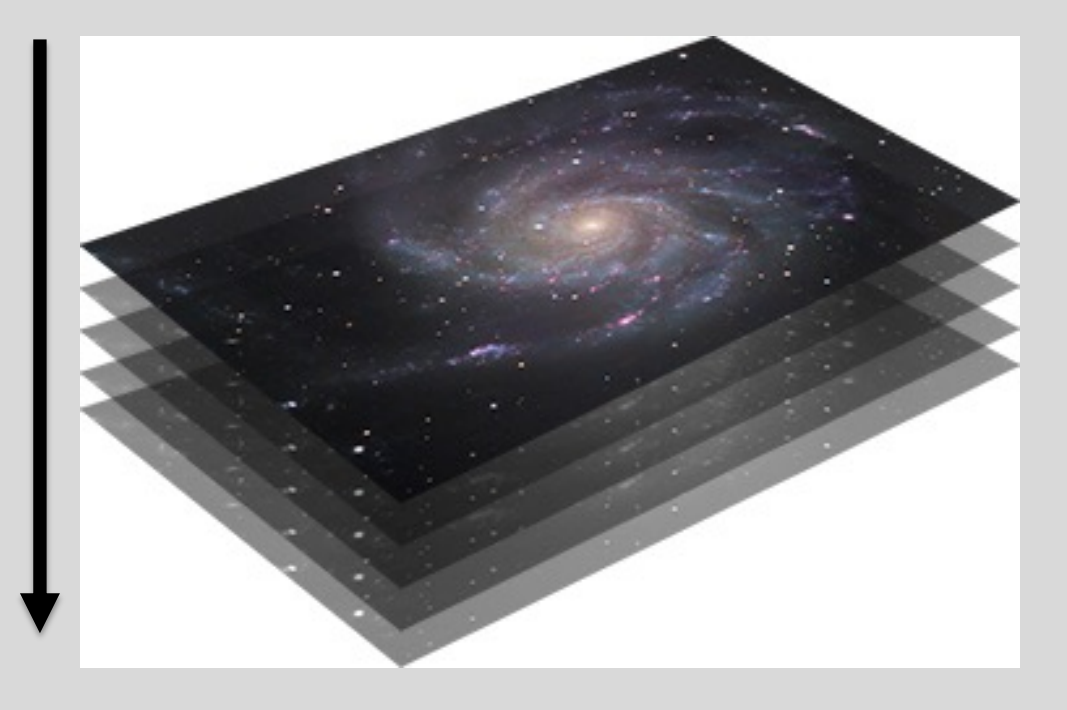

#### **Part 1: Instrumental magnitudes**

In the notebooks, we defined Instrumental magnitudes in terms of counts/second:

$$
m_{inst} = -2.5 \log(I/t_{exp}) + 25
$$

So in analyzing the reduced images, we need to define our instrumental magnitudes the same way.

And since we medianed the images (rather than summing them),  $t_{exp}$  is the exposure time of an *individual* image:

- V images: 900 seconds (15 mins)
- B images: 1200 seconds (20 mins)

So the first step in doing photometry is to measure counts in each of the B and V images, and turn those into instrumental magnitudes ( $m_{inst,B}$  and  $m_{inst,V}$ ) using those exposure times.

#### **Part 2: Turn instrumental magnitudes into real magnitudes**

Our photometric solution:

 $m_{inst,B} - m_B = C_B (B - V) + Z P_B$ 

 $m_{inst,V} - m_V = C_V (B - V) + Z P_V$ 

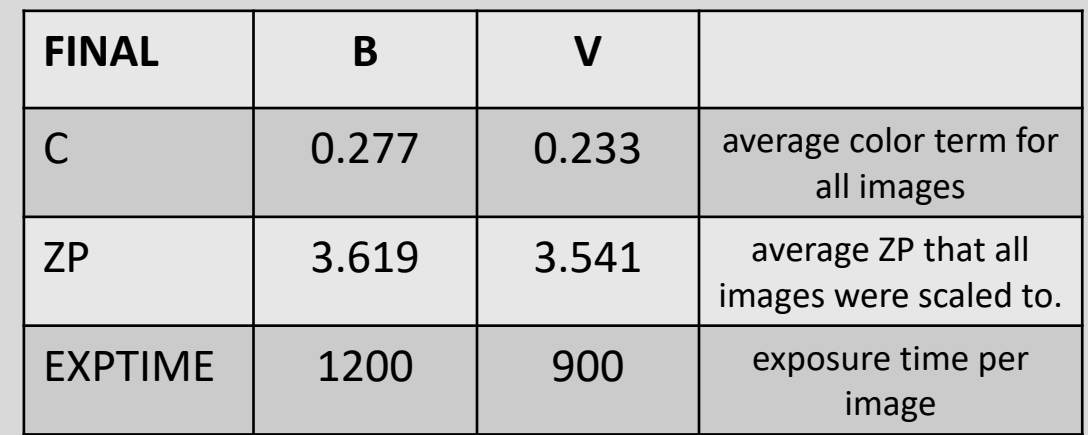

#### **Part 2: Turn instrumental magnitudes into real magnitudes**

Our photometric solution:

 $m_B = m_{inst,B} - C_B (B - V) - Z P_B$  $m_V = m_{inst,V} - C_V (B - V) - Z P_V$ 

But wait....

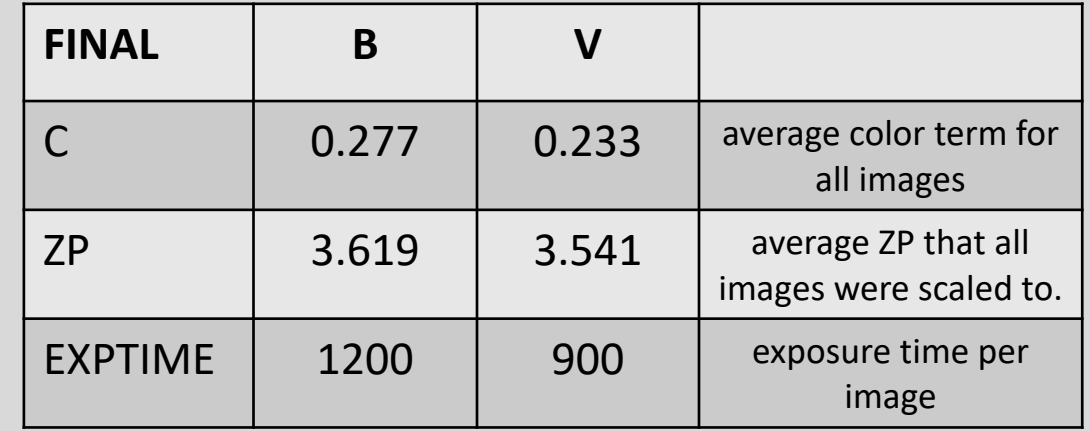

Solve two equations with two unknowns:

$$
m_B - m_V = [m_{inst,B} - m_{inst,V}] - [C_B - C_V](B - V) - [ZP_B - ZP_V]
$$
  
\n
$$
B - V = [m_{inst,B} - m_{inst,V}] - [C_B - C_V](B - V) - [ZP_B - ZP_V]
$$
  
\n
$$
(B - V)(1 + [C_B - C_V]) = [m_{inst,B} - m_{inst,V}] - [ZP_B - ZP_V]
$$
  
\n
$$
(B - V) = ([m_{inst,B} - m_{inst,V}] - [ZP_B - ZP_V])/(1 + [C_B - C_V])
$$

#### **Summary**

*First* measure counts and calculate instrumental magnitudes in each filter:

$$
m_{inst,B} = -2.5 \log(I_B / t_{exp,B}) + 25
$$

$$
m_{inst,V} = -2.5 \log(I_V / t_{exp,V}) + 25
$$

*Then* calculate the color:

$$
(B-V) = ([m_{inst,B} - m_{inst,V}] - [ZP_B - ZP_V]) / ((1 + [C_B - C_V]))
$$

*Then* insert that color into the photometric solution to calculate magnitudes:

$$
m_B = m_{inst,B} - C_B(B - V) - ZP_B
$$
  

$$
m_V = m_{inst,V} - C_V(B - V) - ZP_V
$$

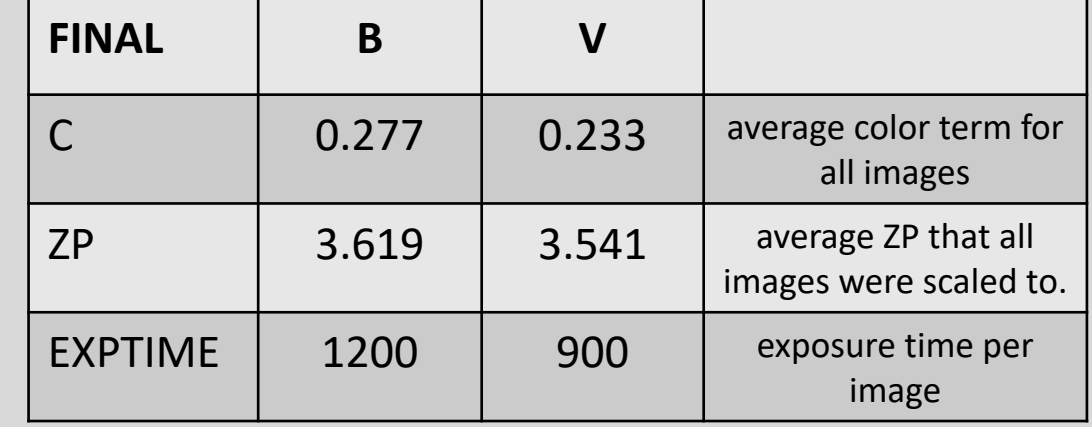

### **One last step – correcting for galactic extinction**

*After* all photometry is done and you have your "final" magnitudes and colors, you want to correct for galactic extinction. Dust in the Milky Way (which we are looking through) both dims and reddens the light from M101.

Look up the galactic extinction on NED, using the estimate from Schlafly and Finkbeiner (2011). Then correct for extinction in each band by doing:

$$
m_{B,0} = m_{B,obs} - A_B
$$
  

$$
m_{V,0} = m_{V,obs} - A_V
$$

And then calculate the color one of two ways:

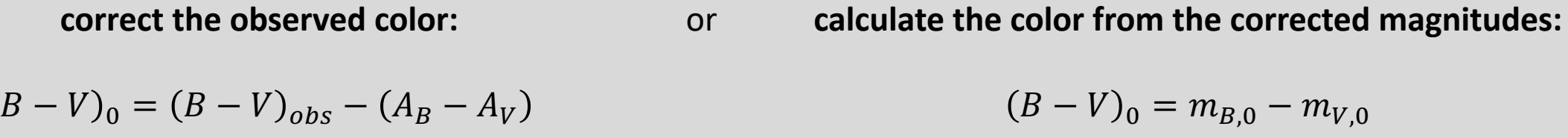

*But don't do both!* That is, don't calculate your color from the corrected magnitude and then *also* apply the reddening correction.

And don't try to correct for galactic extinction before calculating your final observed magnitudes and colors!

**Photometry.ipynb:** turns counts on the images  $(I_B, I_V)$  into calibrated apparent magnitudes  $(m_B, m_V)$ .

```
In [ ]: | import numberIn [ ]: |def photonsol(IB, IV):# UPDATE THESE VALUES!
            exptime_B, ZP_B, cterm_B = 0., 0., 0.exptime V, ZP V, cterm V = 0., 0., 0.
            m_inst_B=-2.5*np.log10(IB/exptime_B)+25.0
            m_inst_V=-2.5*np.log10(IV/exptime_V)+25.0
            BmV = ((m_inst_B-m_inst_V)-(ZP_B-ZP_V))/(1.0+(cterm_B-cterm_V))mB=m_inst_B-cterm_B*BmV-ZP_B
            mV=m inst V-cterm V*BmV-ZP V
             return mB, mV
In [ ]: IB, IV = 1.0, 1.0mB, mV = \text{phot} \cdot \text{ol}(IB, IV)print('mB = {:.2f}, mV = {:.2f}'.format(mB,mV))
```
*(then for the final answer, you also want to correct those magnitudes for Milky Way galactic extinction)*